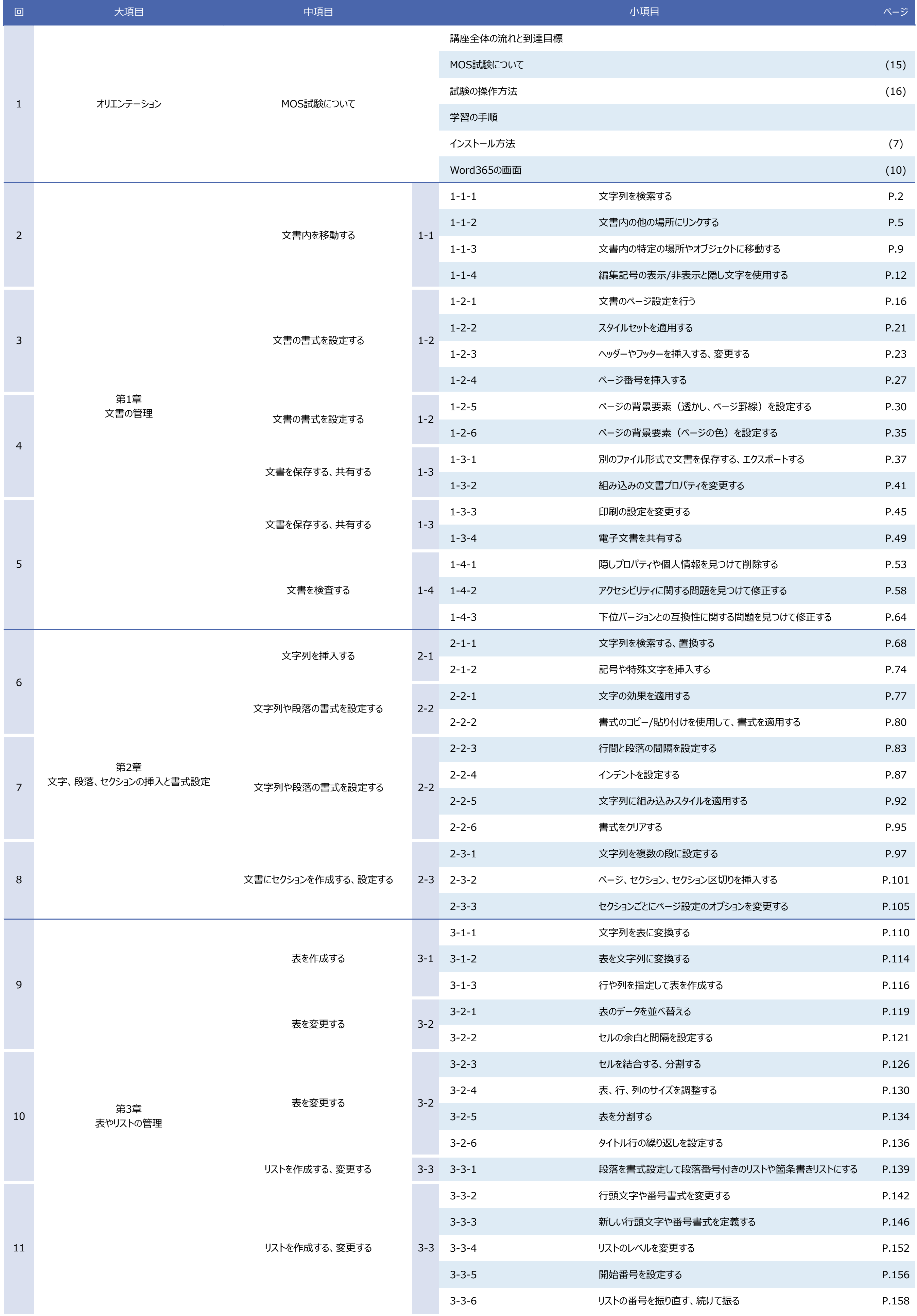

## **MOS Word講座 シラバス**

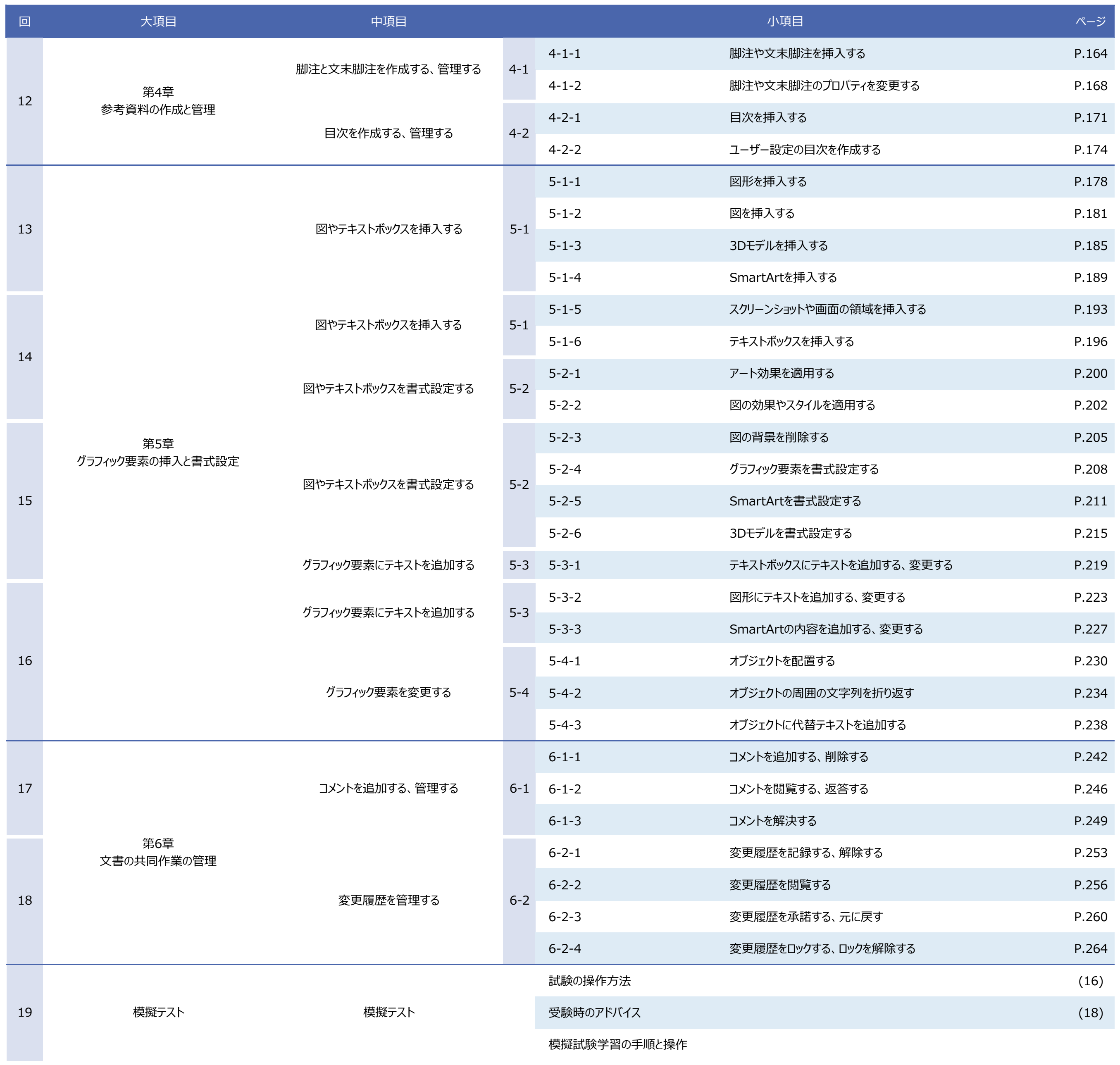